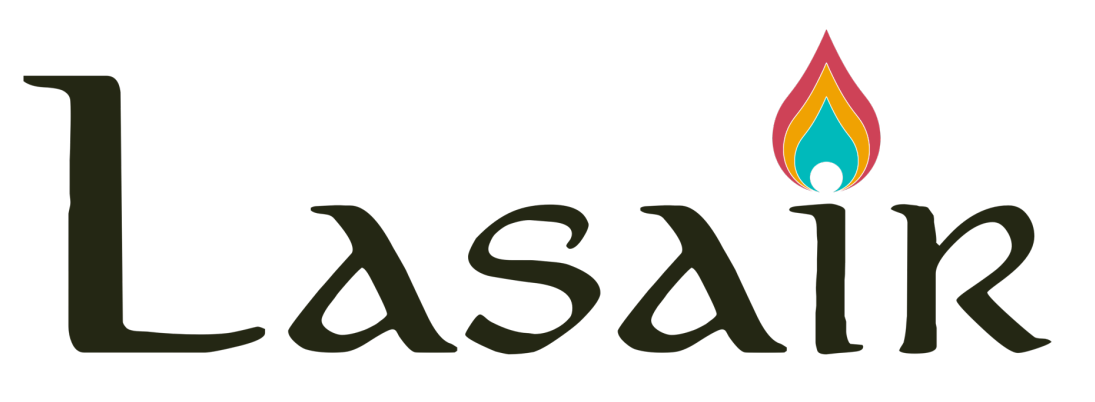

A future LSST Community Broker (but now a prototype with ZTF)

Gareth Francis, Andy Lawrence, Terry Sloan, Roy Williams (*Edinburgh*) Ken Smith, Dave Young (*Belfast*) Stephen Smartt (*Oxford*)

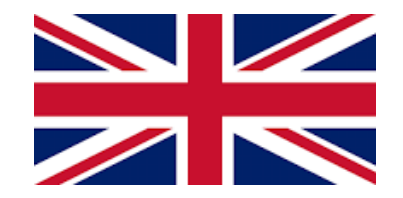

# Summary

- Object page with Sherlock and TNS
- SQL-based alert filters
- Filter can be static or streaming
- Watchlists and watchmaps
- Lightcurve Features to build filters
- Lasair API with throttling
- Annotations
- Mining Lasair
- Rich documentation and video tutorials

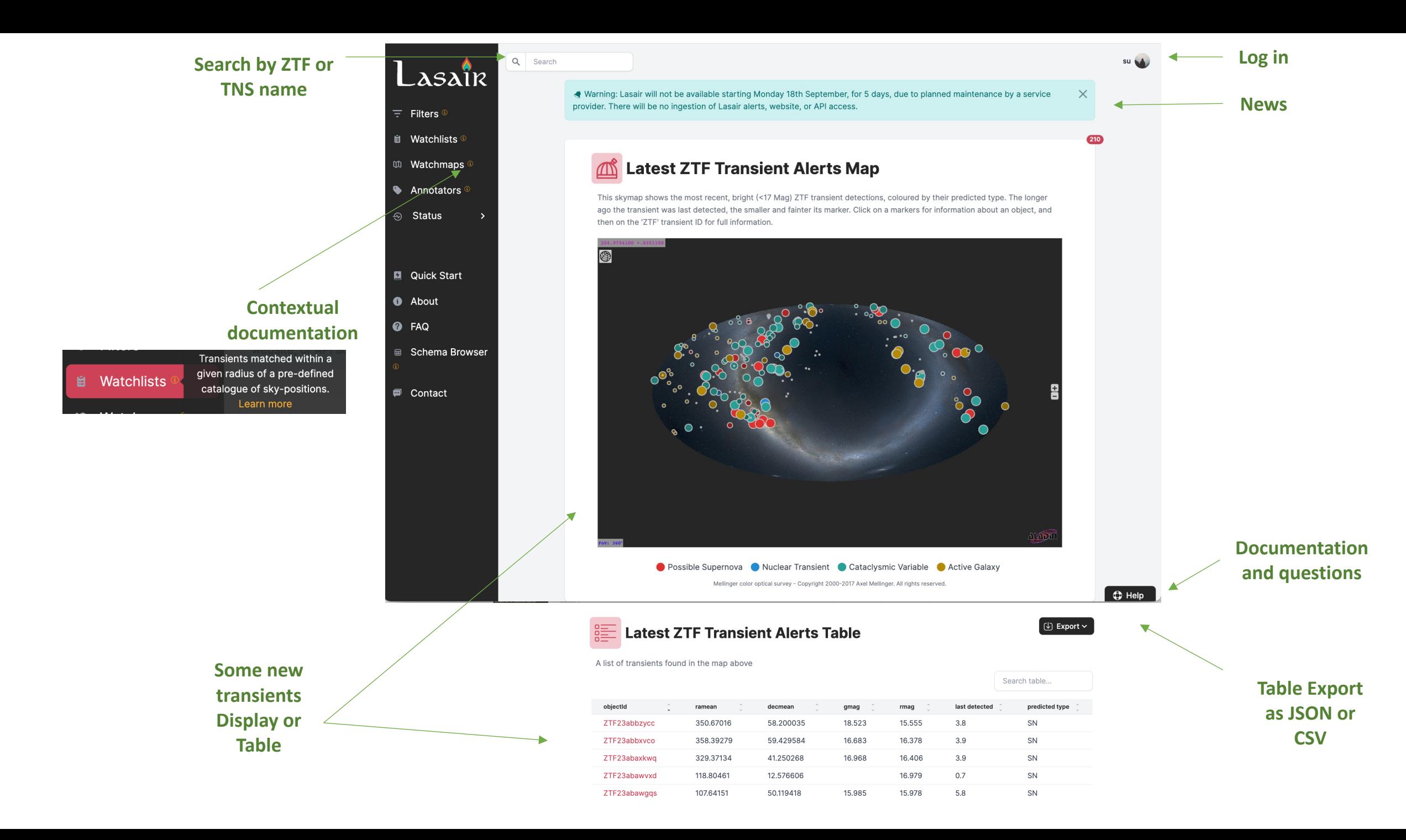

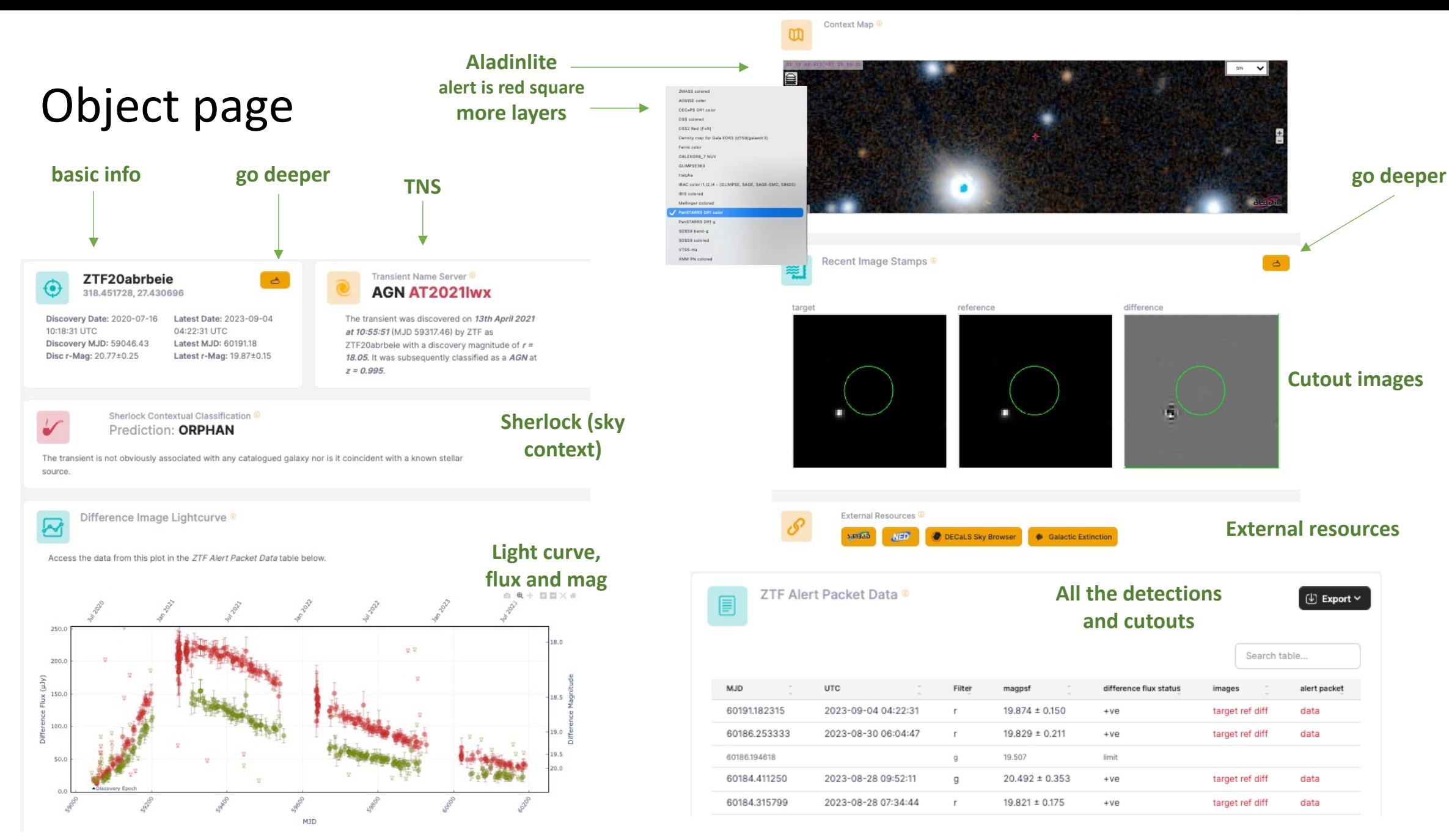

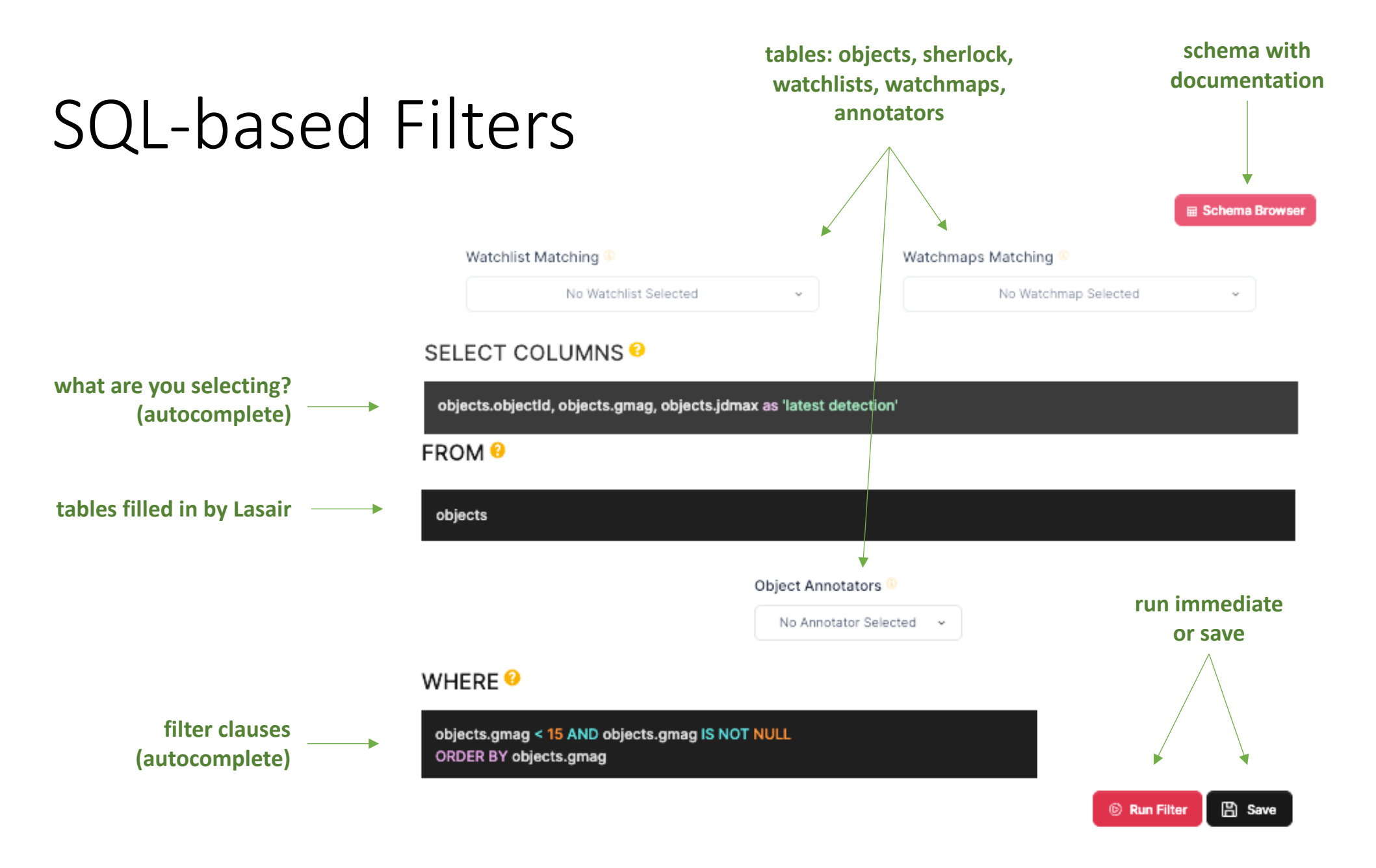

## Save Filter: Muted or Active?

Active means it runs in real time as alerts come in! Muted just means its stored in your account

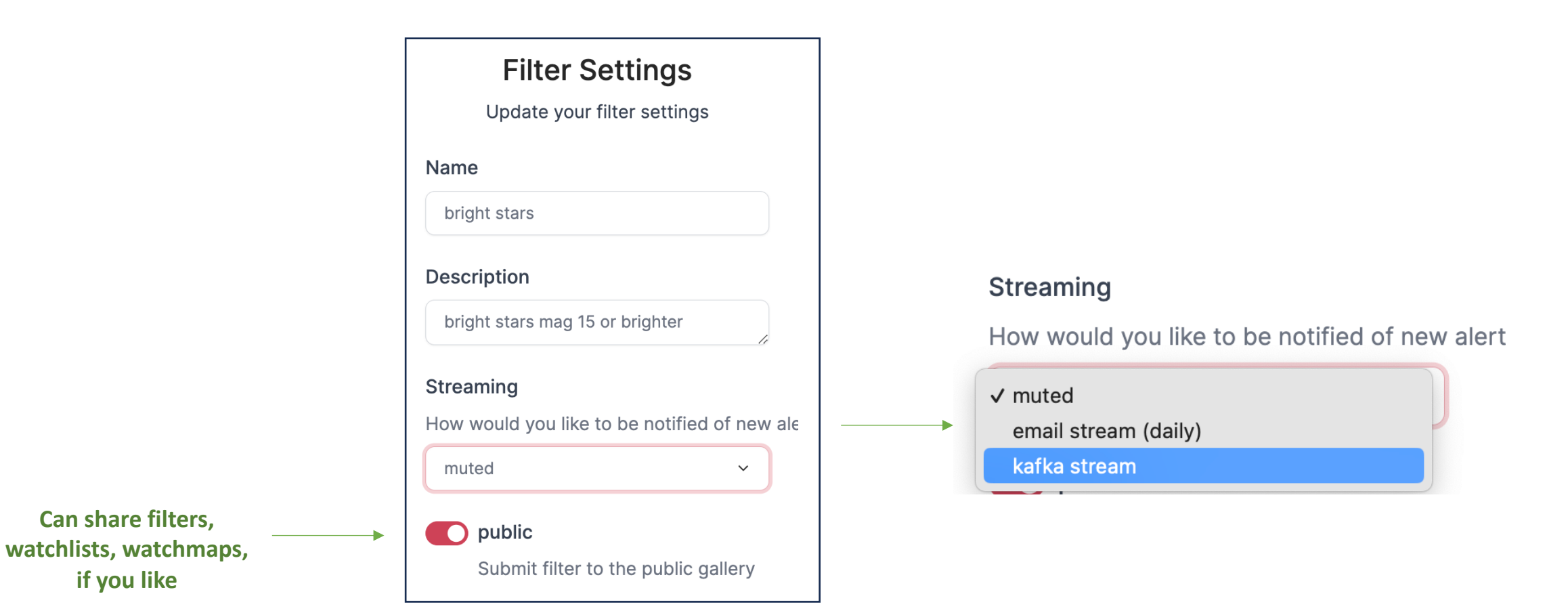

### Watchlist

A personal list of interesting sources Active watchlist means catch associated alerts

#### 'BL Lac for TeV' Watchlist Associations In

BL Lac candidates for TeV observations (Massaro+, 2013) The watchlist contains 42 sources with a default association radius of 5.0 arcsec. The watchlist is active <sup>®</sup>.

#### $\Box$  Export  $\sim$ Dunlicate

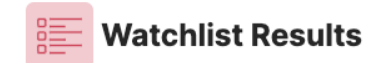

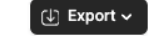

Transient objects located within an association radius of a source in the 'BL Lac for TeV' watchlist.

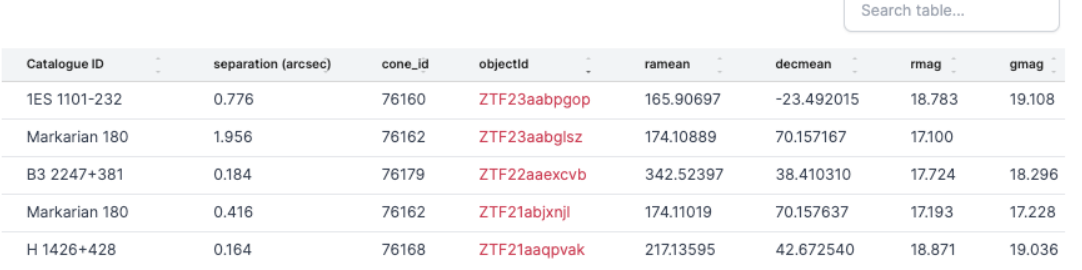

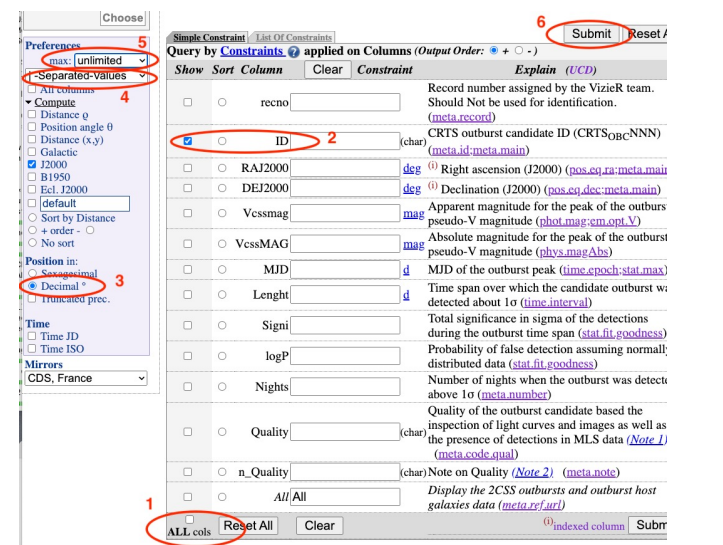

#### **See dox for how to build from Vizier**

#### **File format RA, Dec, Name <radius>**

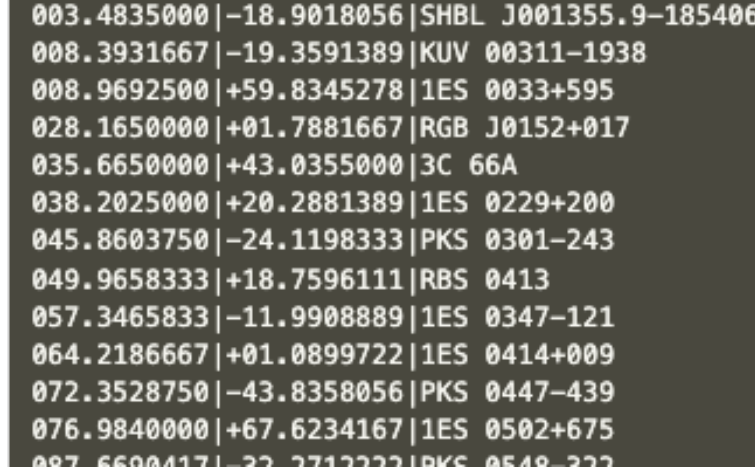

## Watchmap

#### A subset of the sky Active watchmap means catch associated alerts  $\vert \cdot \cdot \cdot \cdot \cdot \cdot \vert$  Software is at  $\vert$

'SDSS' Watchmap Associations **a**  $m$ 

SDSS footprint The watchmap is active.

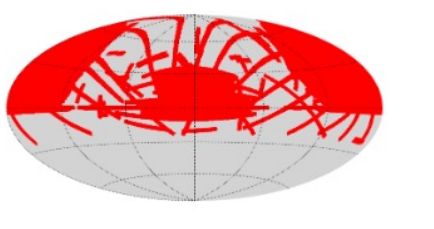

#### Settings | 1 Export v Duplicate

 $5.0$ 

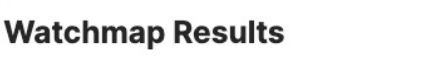

 $\bigoplus$  Export  $\sim$ 

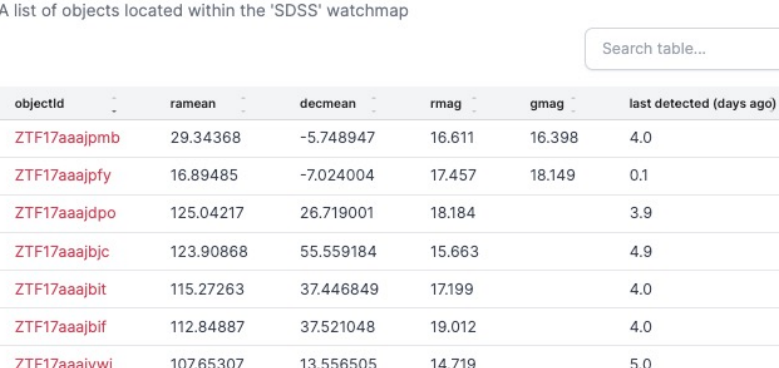

12.655774

18.411

108.02116

ZTF17aaaiyuy

## Watchmaps a

- 
- Code to **create**
- Easy to make M

## Sherlock

Classifies by sky position

Sherlock Contextual Classification <sup>1</sup> Prediction: Supernova

The transient is possibly associated with 134652602229491416; an r=19.08 mag galaxy found in the PS1 catalogue. Its located 2.68" N, 2.44" W from the galaxy centre.

#### Catalogues searched by Sherlock

- Gaia catalogues
- Pan-STARRS catalogues
- SDSS DR12
- GSC
- 2MASS
- Million Quasars Catalog
- Veron-Cett AGN Catalogue
- Downes Catalog of CVs
- Ritter Cataclysmic Binaries Catalog
- GLADE Galaxy Catalogue v2.3
- NED-D Galaxy Catalogue v13.1
- etc etc

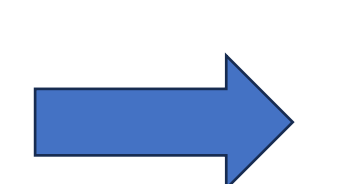

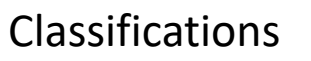

- **Variable Star** (VS)
- **Cataclysmic Variable** (CV)
- **Bright Star** (BS)
- **Active Galactic Nucleus** (AGN)
- **Nuclear Transient** (NT) core of a galaxy
- **Supernova** (SN) near galaxy but not NT Talk by Dave Young
- **Orphan** not matched

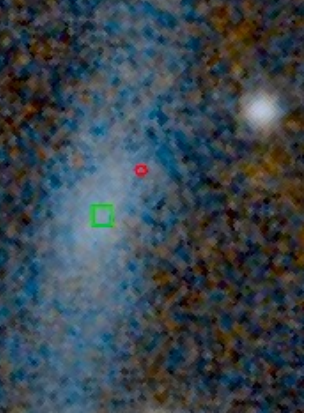

## Rich Filter

Join with sherlock, TNS, watchlist, watchmap, annotations *Example: TDE galaxies in SDSS active in last month*

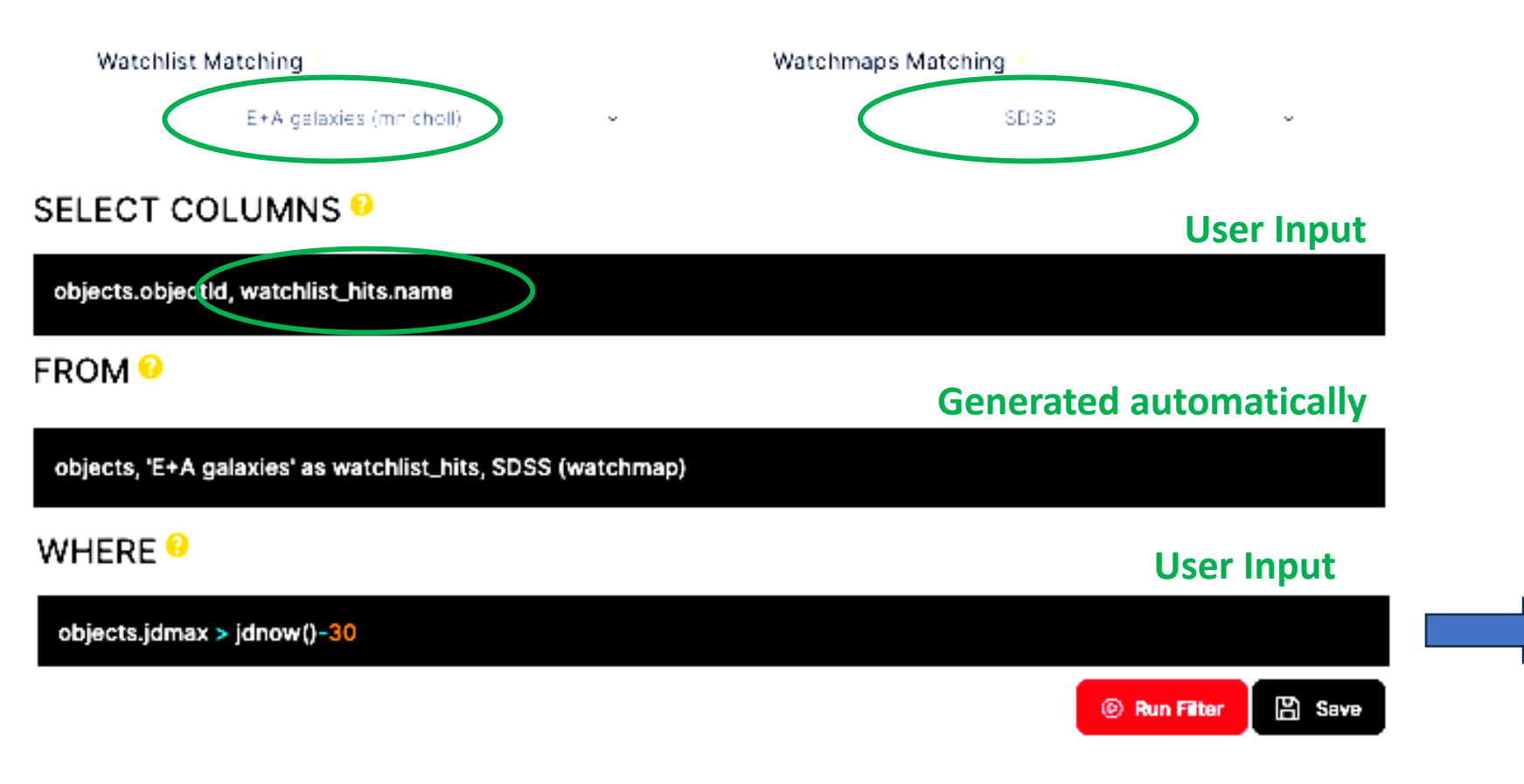

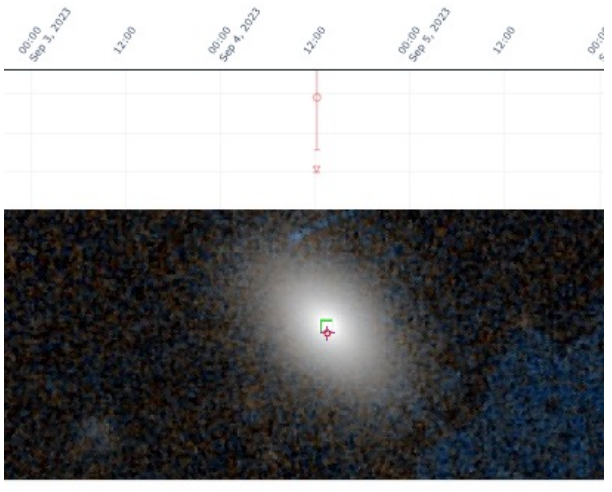

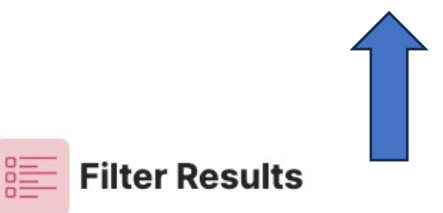

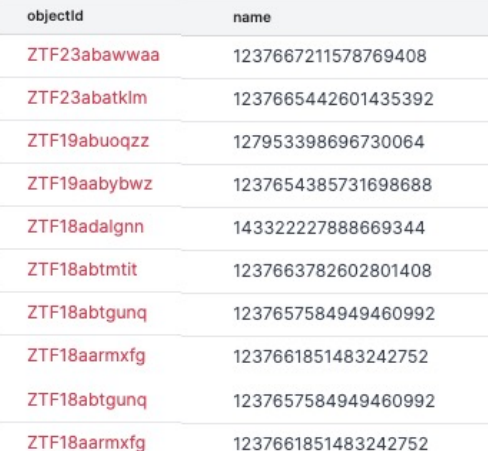

## Lightcurve Features

Proposed for LSST NOT on ZTF system

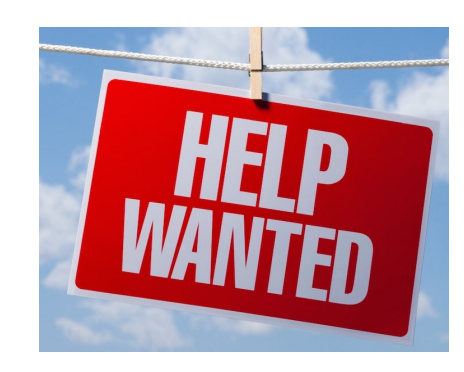

#### **From Rubin**

- Big set of features for periodic sources
- Set of features for stochastic sources

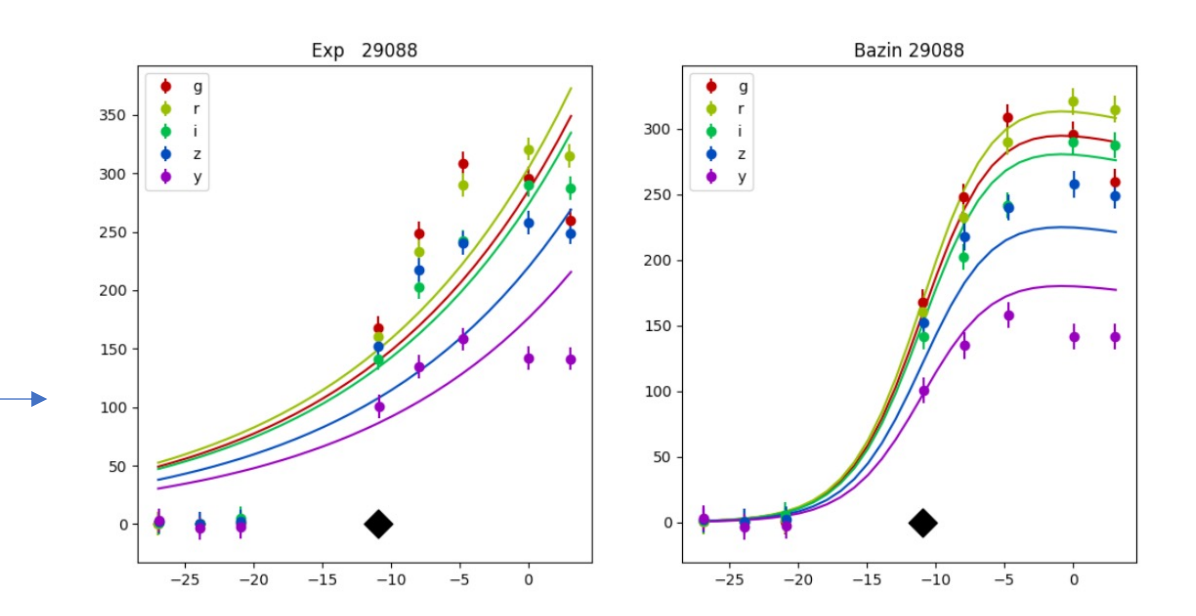

#### **Lasair added value for explosive transients**

- Simple statistics min/mean/max/ndata 6 bands
	- Times of first and last diaSource
	- Latest flux in 6 bands
- Sherlock: distance in Mpc if available
- fluxJump
	- How many sigma above previous level
- Linear magnitude fit 6 bands
- BazinExpBlackBody
	- 2D time-wavelength surface
	- Bazin or Exp least residual
- Fastfinder
	- Incline/decline in 6 bands

### Lasair API Enabling mining and annotation pip install lasair

Talk by Ken Smith

cone cone search on all the objects in the Lasair database

query SQL SELECT query on the Lasair database

objects machine-readable version of the object web page

lightcurves simple lightcurves for a number of objects

annotate add annotation to Lasair object

sherlock/objects returns Sherlock information about a list of named objects

sherlock/position returns Sherlock information about a sky position

### Annotations

Add your classification to Lasair objects Ask a Lasair team member to build your space You need your API token

```
₹
 "lsst-q": \{"absolute_peak_mag_val":
                              -20.687."absolute_peak_mag_err":
                                1.933,
   "overall_incline_rate_val": 0.011,
    "overall_incline_rate_err": 0.021
}
  No schema but can be queried!
```
**objectId:** the Lasair object being annotated

classification: a short string drawn from a fixed vocabulary, eg "kilonova".

explanation: a natural language explanation of the classification, eg "probable kilonova but could also be supernova"

**classjson: the annotation information expressed as a JSON dictionary**

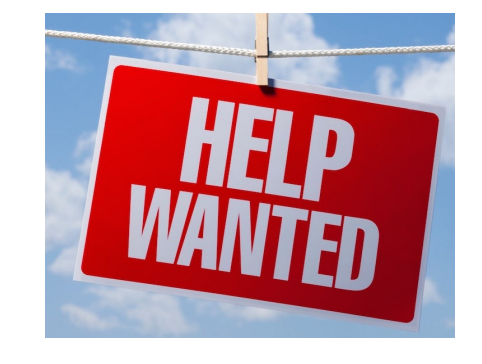

## Real-time Annotation

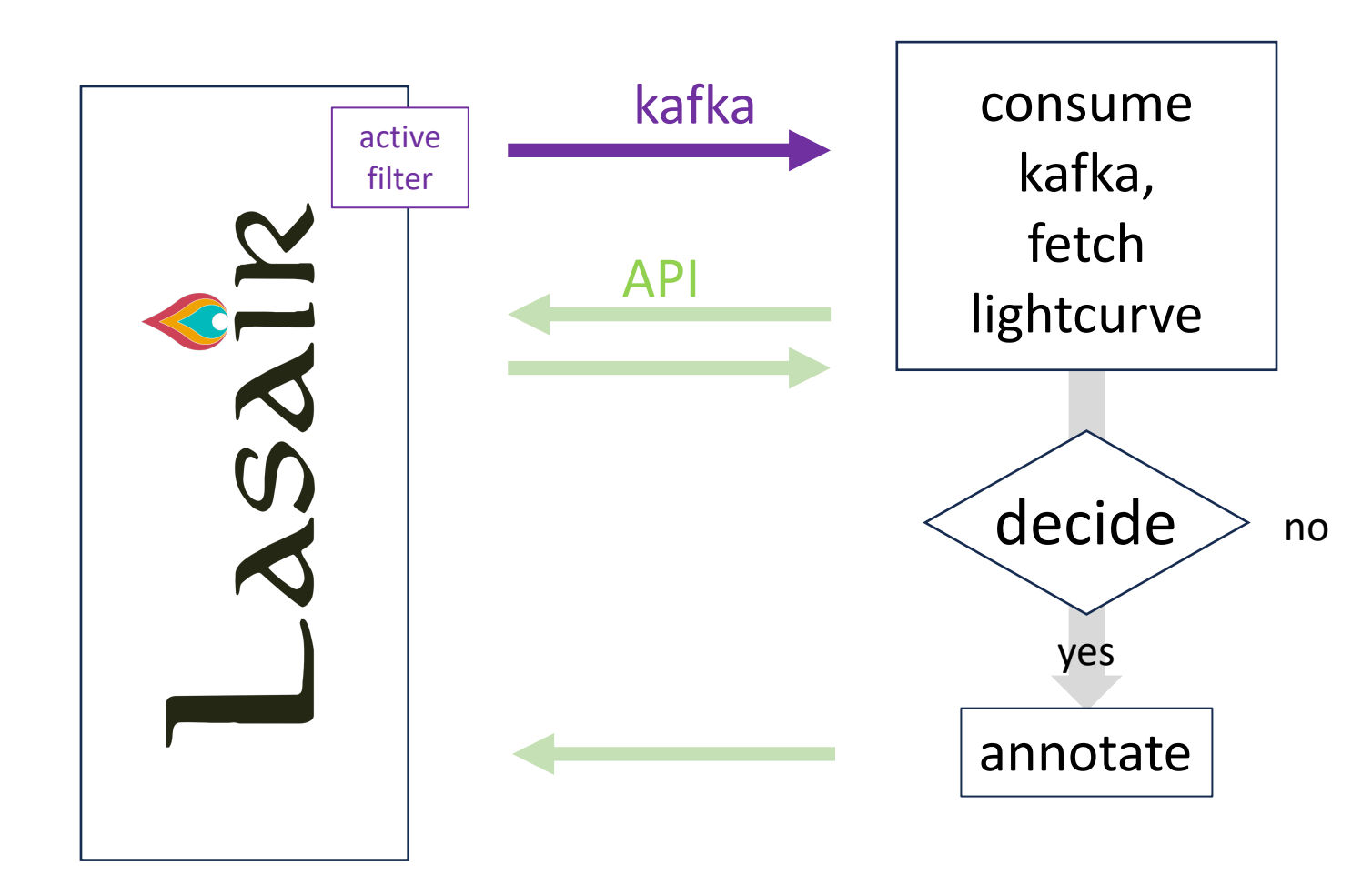

## Mining Lasair

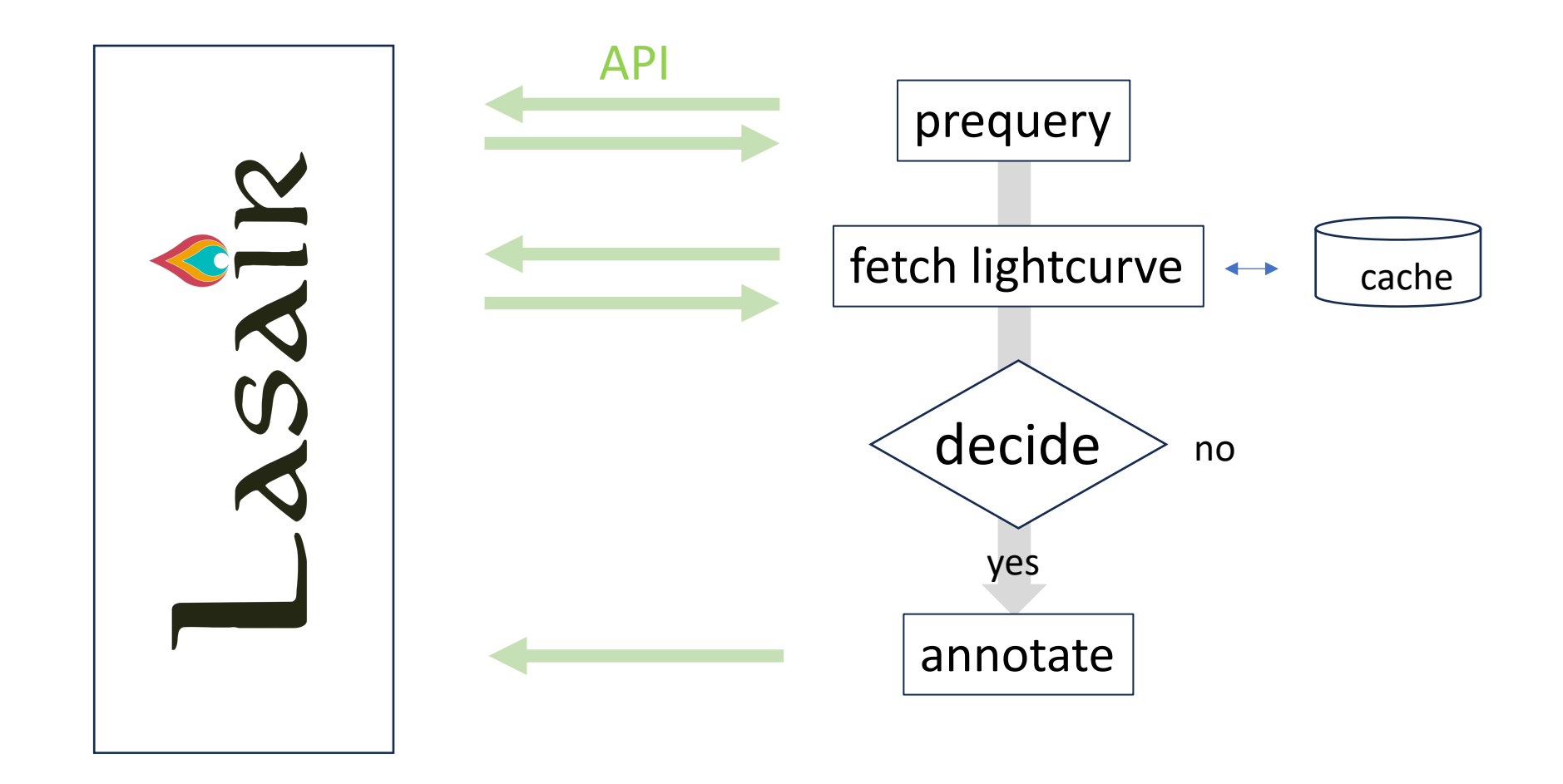

# SlowFinder

Mining Lasair to find more slow faders with Wiseman et. al.

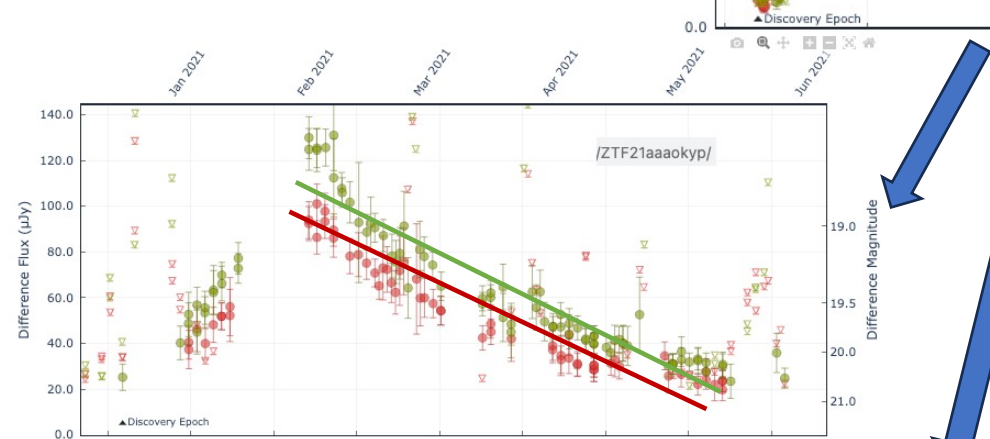

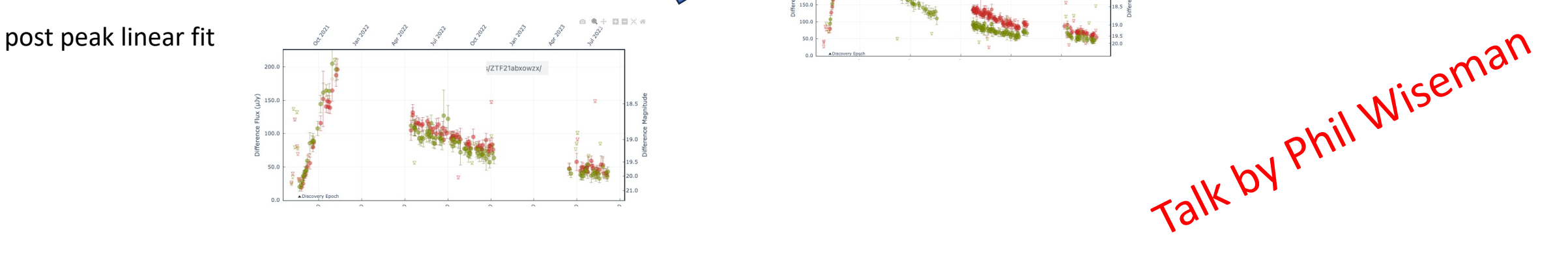

250.0

200.0

150.0

50.0

Flux  $(\mu Jy)$ 

Differer 100.0

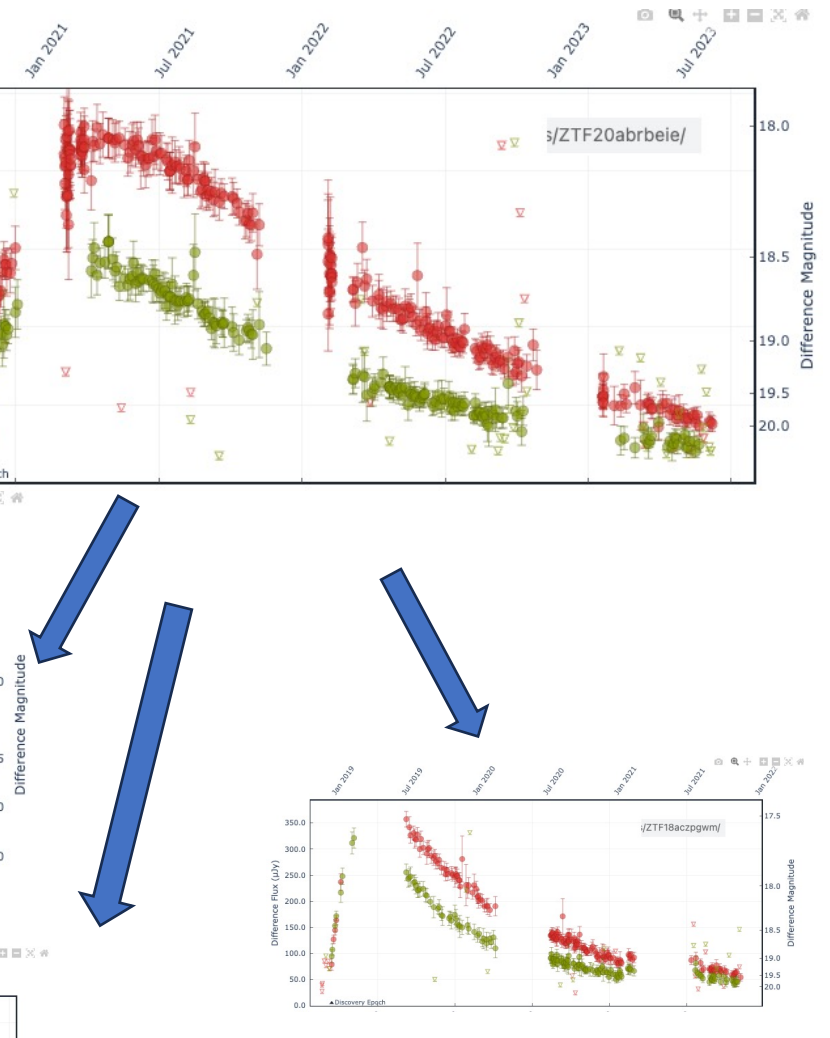

 $\left\lceil \varepsilon \right\rceil$  $\mathbf{u}$ 

The New Hork Times

#### The Biggest Explosion in the **Cosmos Just Keeps Going**

For three years, telescopes have monitored "one of the most luminous" events ever: a supermassive black hole consuming a gigantic cloud of interstellar gas.

 $\bigoplus$  Give this article  $\qquad \qquad \qquad \qquad \qquad \bigoplus$ 

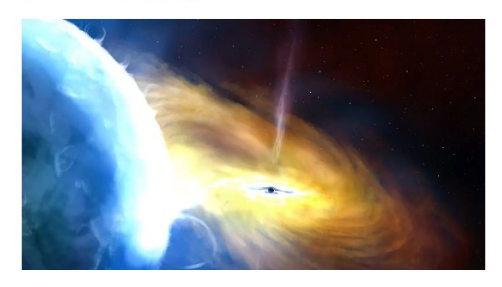

## Annotations from other brokers with permission

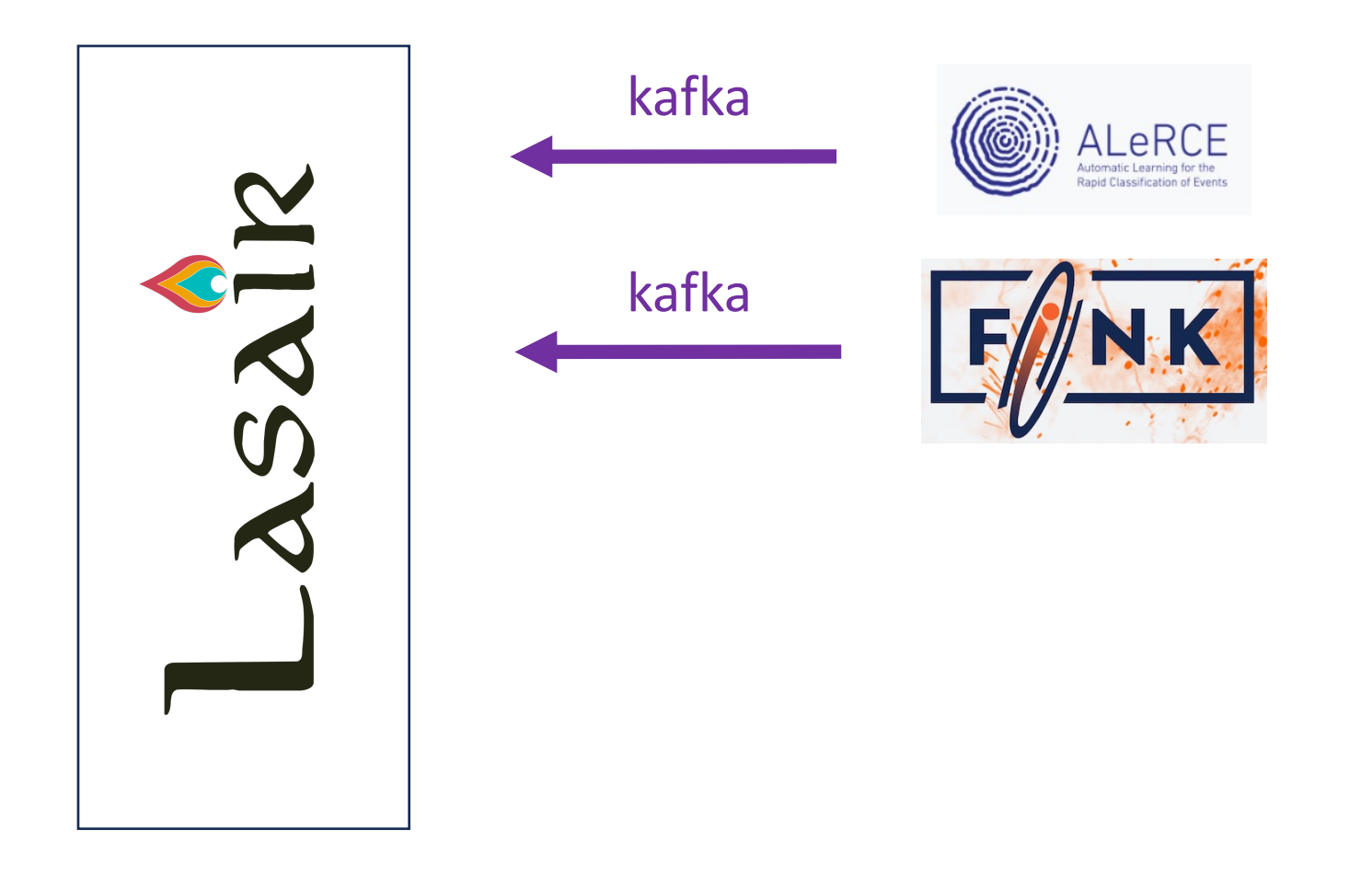

## Selecting on annotation detail Alerce lightcurve classifier finds SLSN

### **SELECT COLUMNS<sup>®</sup>**

objects.objectid

JSON\_EXTRACT(alerce\_lc.classdict, '\$.SLSN') as SLSN

**FROM O** 

objects, alerce\_lc (annotator)

Object Annotators <sup>10</sup>

alerce\_lc

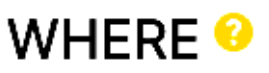

objects.jdmax > jdnow()-7

AND JSON\_EXTRACT(alerce\_lc.classdict, '\$.SLSN') > 0.05

## FastFinder

A Lasair annotator from M. Fulton Now with a slackbot and discussion channel

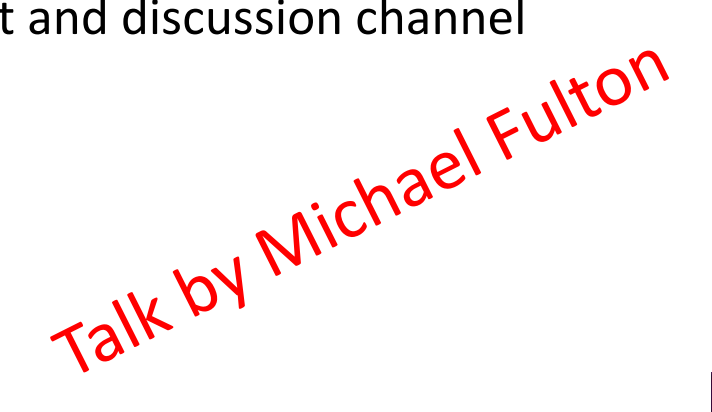

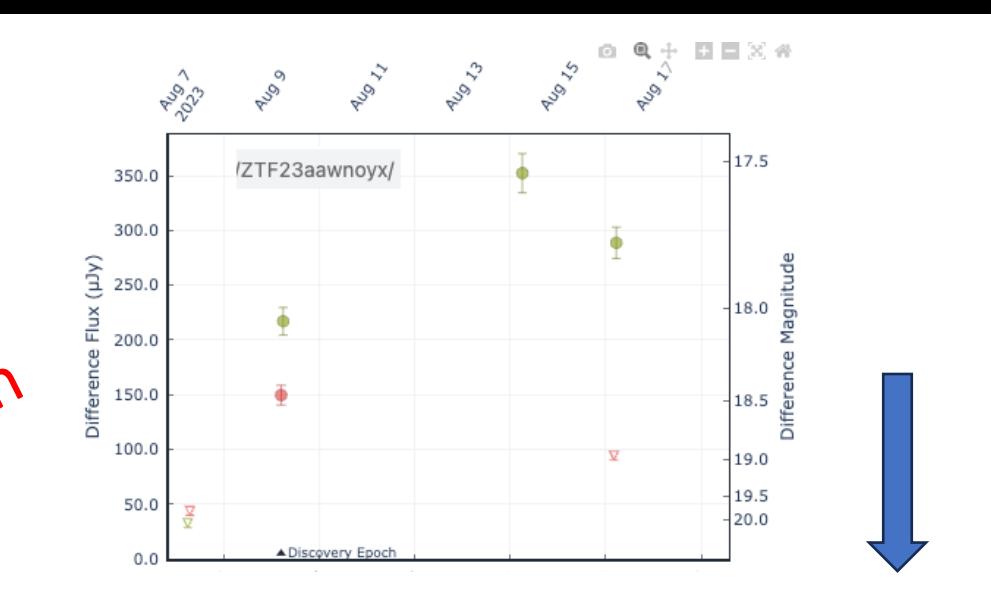

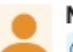

#### Michael Fulton 4:26 PM

@Matt, I get a really strong fit to the SLSN-I 2005ap for 2023ozo. Strange as this object is fast evolving!

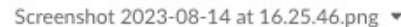

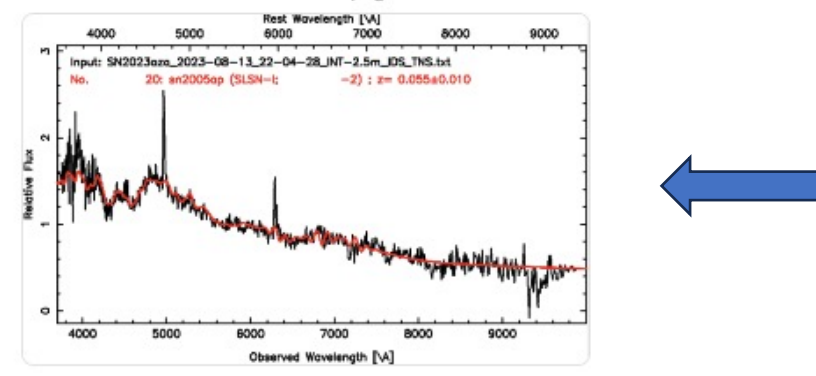

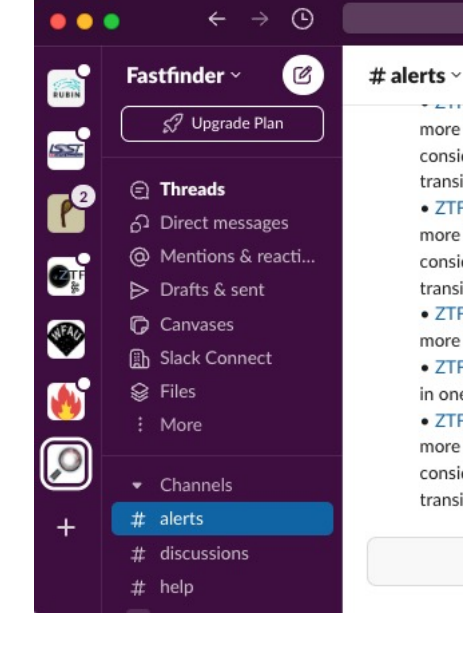

in and the international control of the company more filters. The lates Tuesday, August 15th v : - 0.19 +/- 0.05. There is considerable dust reddening (Av = 0.81) along the line of sight to the transient.

Q Search Fastfinder

 $\circ$   $\Box$ 

 $811$ 

章

· ZTF23aawbyyt (AT 2023opo) -- The lightcurve is fast fading in one or more filters. The latest colour prediction is  $g-r = -0.11 + (-3.46$ . There is considerable dust reddening ( $Av = 0.9$ ) along the line of sight to the transient.

· ZTF23aaxcmzs (AT 2023pgw) -- The lightcurve is fast fading in one or more filters. The latest colour prediction is  $g-r = -0.81 + (-0.18$ . · ZTF23aaxffza (AT 2023pjz) -- The lightcurve is fast rising and fast fading in one or more filters. The latest colour prediction is  $g-r = -0.38 + (-0.07$ . · ZTF23aawizyr (AT 2023oqs) -- The lightcurve is fast fading in one or more filters. The latest colour prediction is  $g-r = -0.23 +/- 1.5$ . There is considerable dust reddening (Av = 2.91) along the line of sight to the transient.

Only certain people can post in this channel. Learn more

# Rich Documentation

Deep-linked from Lasair web How-to Video

#### **START**

#### **CORE FUNCTIONS Sky Search**

**Quick Start** Videos

#### **ABOUT LASAIR**

**About Lasair** The Lasair approach **How Lasair Works ZTF and LSST** What Lasair is not Scientific goals of Lasair

#### **CONCEPTS**

**Objects and Sources** Lightcurve **Sky Context** Queries and Filters Coding with Lasair Lasair's Added Value Annotations

**Sherlock (Sky Context)** Make a Lasair Filter Watchlists **Watchmaps (Sky Regions) Lasair API and Client Python Notebooks Alert Streams** Making an Annotator

#### **MORE INFORMATION**

Lasair account **Questions and Answers** Contact Us **Lasair Ingestion Status** Acknowledgements

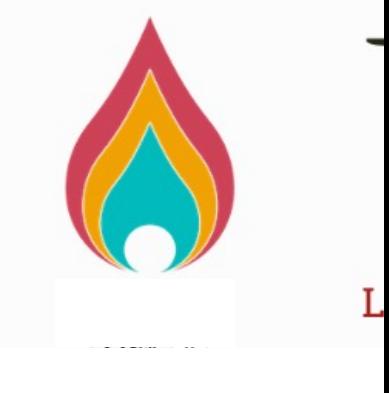

## https://las